# Leitfaden Metallveredelung

Für die "normalen" Druckdaten im Digitaldruck gelten wie gehabt folgende Grundvoraussetzungen:

- eine **Beschnittzugabe von 3mm**
- ausreichend hohe Auflösung Ihrer Bilddaten von **mindestens 200 dpi**
- alle Bilder in **CMYK (vierfarbig)** anlegen *<sup>e</sup>*
- **schwarzen Text** bitte nur in **Reinschwarz (100% Schwarz)** und achten Sie darauf, dass Texte vollständig eingebettet oder vektorisiert sind
- die **Stanzkontur** als **Sonderfarbe** anlegen und auf **Überdrucken** stellen
- benennen der Stanzkontur unter den Namen **throughcut**

in dem Farbwert C: **100** M: **0** Y: **100** K: **0** und auf **0,25pt** Stärke stellen

- für den Druck benötigen wir eine **PDF** *(kein JPEG oder PNG)*
- eine **Datenprüfung** durch uns kann beim generieren Ihres Auftrages gleich mit bestellt werden - gerne können Sie Ihre **eigenen Maße** benutzen, unsere dienen lediglich als Orientierungshilfe

Wir benötigen 2 PDF Daten Ihres Druckauftrages

### Datei 1

- diese beinhaltet nur die Elemente und Schriften die veredelt werden sollen
- alles in Vollton Schwarz anlegen
- Schriften in Pfade umwandeln

### Achtung!!!

- bei einem farbig angelegten Hintergrund bitte die Bereiche die veredelt werden sollen mit etwas Überfüllung anlegen

## Datei 2

- diese beinhaltet nur den Inhalt der nicht veredelt werden soll

### - Schriften in Pfade umwandeln

### Achtung!!!

- bei einem farbig angelegten Hintergrund bitte die Bereiche die veredelt werden sollen aussparen

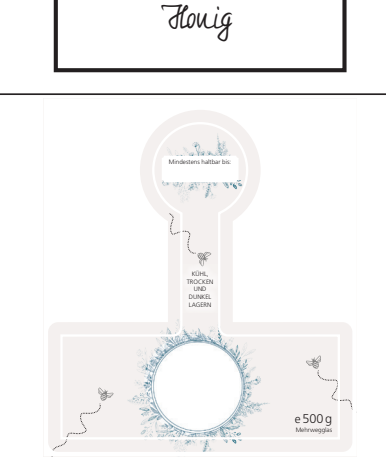

#### *Kurzform Druckablauf:*

1. Druckbogen mit zu veredelnden schwarzen Elementen wird normal mit Digitaldruckmaschine gedruckt 2. Anschließend wird dieser Druckbogen von der Veredelungsmaschine eingezogen, welche die schwarze Farbe der Goldelemente erhitzt, sodass die Metallfolie daran haften bleibt

3. der veredelte Druckbogen wird nochmals durch die Digitaldruckmaschine gezogen, um das restliche "normale" Druckbild zu drucken.